REACTOME\_G2\_M\_CHECKPOINTS

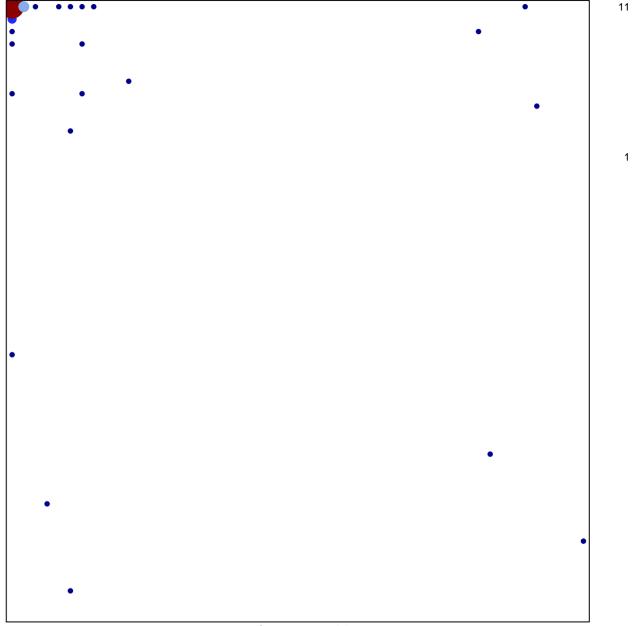

## **REACTOME\_G2\_M\_CHECKPOINTS**

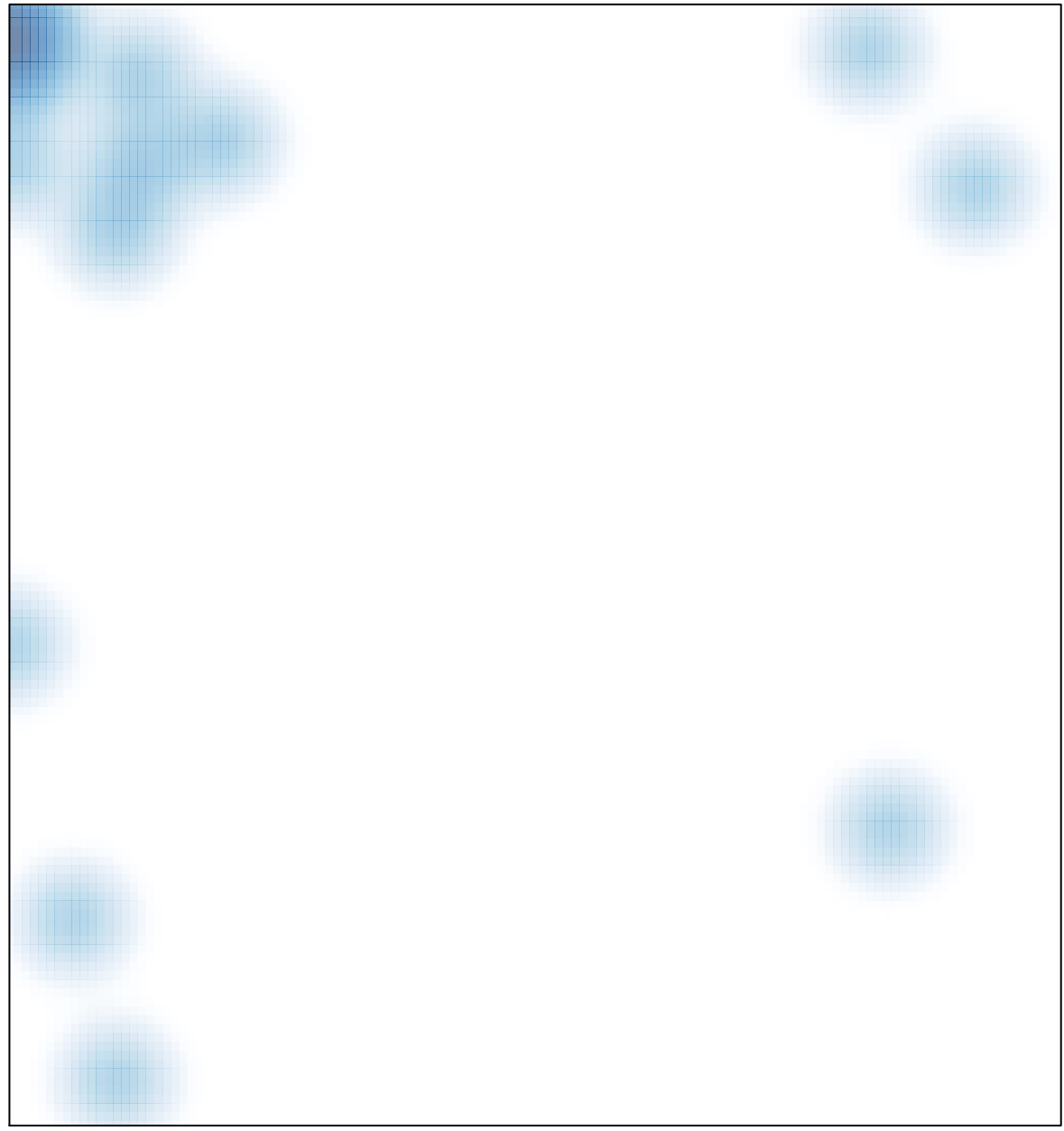

# features = 38 , max = 11